## **Redmine - Feature #10188**

## **Add new frame section to Overview tab**

2012-02-09 18:17 - Axel Clifford

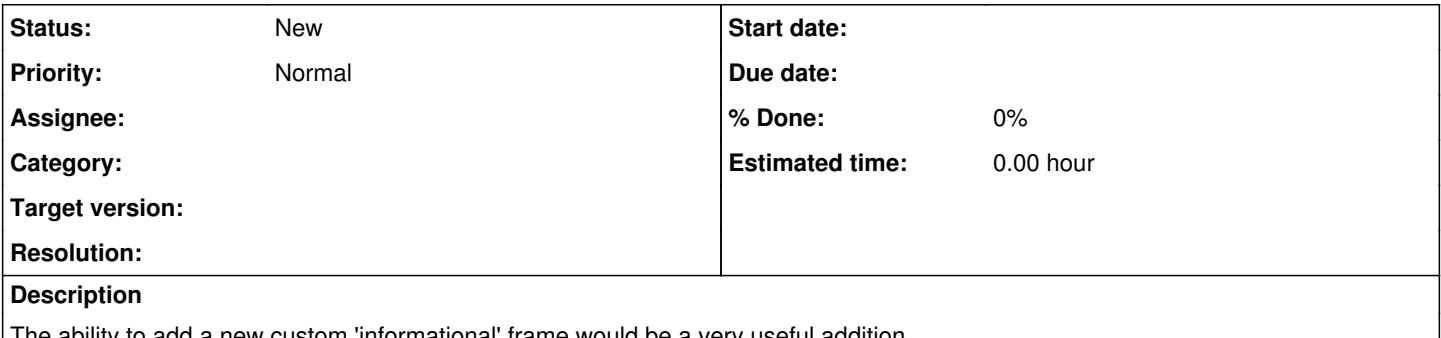

The ability to add a new custom 'informational' frame would be a very useful addition.

Use case: our program management group wants to add a 'current status' frame to specific projects. This needs to be outside of the description area to allow that area to remain as a true 'about this project' area and to 1) allow status overview at a glance and 2) allow a sql call to pull this information into an executive overview page.